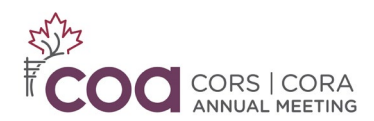

# **Directives pour les présentateurs de symposium et d'exposés (2024)**

## **Dates limites :**

- **Le 1er mai :** Date limite pour modifier le présentateur [ou les auteurs.](https://www.xcdsystem.com/coa/abstract/abstract.cfm) *Remarque : Le responsable de la soumission est tenu de fournir des informations exactes pour tous les auteurs, faute de quoi il pourrait être retiré du programme.*
- **Le 15 mai :** Date limite pour [soumettre le formulaire de divulgation de conflits d'intérêts.](https://www.xcdsystem.com/coa/abstract/abstract.cfm) Les présentateurs qui ne soumettent pas d'information seront retirés du programme. *Remarque : seul l'auteur-présentateur est tenu de divulguer.* Si le bouton de divulgation est **ROUGE**, vous devez remplir et soumettre votre formulaire. Si le bouton est **VERT**, vous avez déjà soumis votre formulaire et complété cette étape.
- **Le 5 juin :** Date limite pour télécharger les diapositives sur la plateforme des présentateurs. Votre lien unique vous sera envoyé par courriel au début mai.

**Inscription :** Tous les présentateurs doivent [s'inscrire à la réunion](https://www.xcdsystem.com/coa/attendee/index.cfm?ID=9liPtKg) annuelle.

#### **Date et heure des présentations :**

- Tous les exposés seront présentés en présentiel, à Halifax, en Nouvelle-Écosse.
- Veuillez consulter le [programme détaillé](https://www.xcdsystem.com/coa/program/fgEwNxC/index.cfm) en ligne pour connaître la date et l'heure de votre présentation. Vous pouvez rechercher/filtrer par votre nom de famille et faire défiler les jours pour voir la date et l'heure de votre (vos) présentation(s).
- *Remarque : Nous nous sommes efforcés de programmer les séances de manière à permettre aux présentateurs ayant plusieurs présentations de se déplacer et de participer à la conférence sans conflits d'horaire. Veuillez contacte[r education@canorth.org](mailto:education@canorth.org) si vous avez des préoccupations à ce sujet.*

### **Durée des présentations :**

- Pour les présentations de précis : 6 minutes de présentation, 3 minutes de discussion.
- Durée des autres présentations : À la discrétion du modérateur de la séance. Voir [le programme](https://www.xcdsystem.com/coa/program/fgEwNxC/index.cfm)  [en ligne.](https://www.xcdsystem.com/coa/program/fgEwNxC/index.cfm)

### **Instructions pour TOUS les présentateurs :**

- L[e gabarit de diapositive](https://view.officeapps.live.com/op/view.aspx?src=https%3A%2F%2Fcoa-aco.org%2Fwp-content%2Fuploads%2F2023%2F04%2FCOA-AGM-PPT-Template-with-Disclosure-EN.pptx&wdOrigin=BROWSELINK) peut être utilisé si vous le désirez.
- **Obligatoire :** Pour être conforme à la réglementation d'agrément du Collège royal, chaque exposé doit inclure une déclaration de divulgation financière. Un exemple de diapositive est fourni dans le modèle téléchargeable ci-dessus. S'il n'y a rien à divulguer, veuillez l'indiquer.
- **NOUVEAU ! Nous encourageons les présentateurs à inclure, à la fin de leur présentation, une diapositive finale contentant 2 ou 3 conseils/ressources d'autoapprentissage en rapport avec le sujet de leur exposé.** Par exemple, des articles scientifiques à lire, des conférences à venir, des livres, des balados, etc.

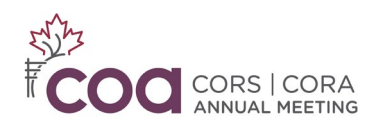

#### **Instructions relatives au format :**

- Apportez une copie de votre présentation PowerPoint sur une clé USB. Envoyez-vous une copie de sauvegarde par courriel. Une salle de préparation des orateurs sera disponible sur place.
- Format d'image : L'écran et le projecteur sont réglés pour présenter un rapport 16:9. Les diapositives au format 4:3 apparaîtront toujours à l'écran, mais des barres noires apparaîtront de part et d'autre de l'écran.
- Évitez les hyperliens dans votre diapositive. Il est peu probable qu'une connexion Internet soit disponible sur les ordinateurs portables des présentateurs.
- Le système de projection audiovisuelle comprendra un ordinateur personnel (PC). Nous ne sommes pas en mesure d'accueillir les ordinateurs portables des orateurs. **Aucun ordinateur Macintosh ou adaptateur ne sera disponible.**

**Téléchargement de votre présentation :** Les diapositives doivent être téléchargées dans notre système **avant le 5 juin.** Votre lien unique vous sera envoyé par courriel en mai.